Estudiantes, Profesionales y Publico en General

# **Dirigido a:**

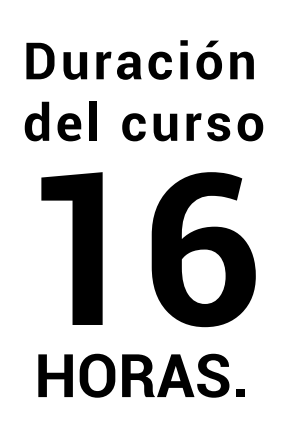

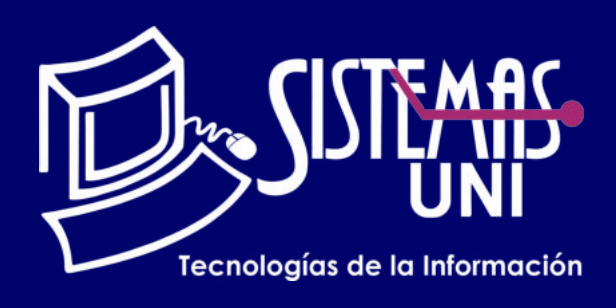

 $NF = PP + EF$ 

Será totalmentepráctica. Se realizarán entre 4 o 5 prácticas de las cuales se eliminará la nota más baja y se obtendrá un promedio (PP). Durante la última sesión se realizará un examen final (EF), el cual se promediará con la nota de prácticas y de esta manera se tendrá la calificación final

### PROMEDIO DE PRÁCTICAS: NOTA FINAL:

PP=(PR1 + PR2 + PR3 + PR4 - MENOR (PR)

# **Modalidad Online**

### Requiere una PC con las siguientes caracteristicas:

## IMPLEMENTACIÓN DE **Evaluación** DASHBOARDS CON COMPLEMENTOS DE EXCEL

Conocimientos básicos de Modelamiento de Datos y Excel.

Aprender a Implementar Dashboards usando los Complementos de Excel.

## **ï Conocimientos Previos**

## **• El participante al final del curso sera capaz de :**

**www.sistemasuni.edu.pe**

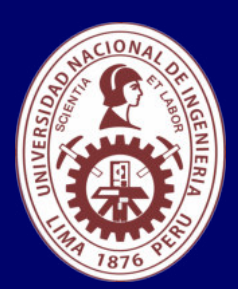

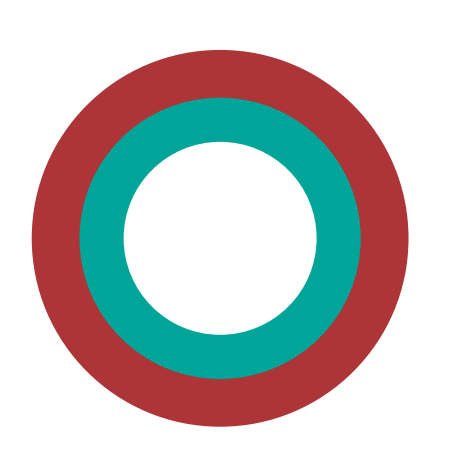

- ï Procesador 1GHZ o más rapido / en un chip (SOC).
- ï RAM 1GB para 32 Bits o 2GB para 64.
- ï Espacio Libre 16GB SO de 32 bits / 32GB SO de 64 bits.
- Una tarjeta gráfica DirectX 9, posterior o controlador WDDM 1.0.
- Pantalla 800x 600 resolución.
- ï Conexión a internet estable.

# **Conéctate a nuestras diferentes Plataformas Digitales:**

Telf.: 200 - 9060 Opción 1 E-mail: sisuni.info@uni.edu.pe  $\boxed{\textcircled{\;}}$  $\bigcirc$ 

Excel es la herramienta más usada a nivel mundial y te permite hacer maravillas. Veremos cómo hacer análisis efectivo de información, mediante la implementación de dashboards de impacto, pasando por el uso avanzado de Tablas Dinámicas, Controles, Imágenes, Macros, Funciones Especiales y por supuesto los complementos de Excel: Power Pivot, Power Query, Power View y Power Map.

• Creando Gráficos Tipo: Columnas, Barras, Líneas, Circular, Dispersión, Geográficos (Mapas) y con Imágenes.

**· Utilizando la Opción de Mosaico.** 

• Gestionando los Filtros Dinámicos: por Gráfico y por Vista Implementando un Dashboard con Power View Power Map.

- **El Entorno de Power Map.**
- Introducción a Latitud y Longitud.
- Creando Gráficos Geográficos.
- Definiendo y Agregando Escena.
- **· Personalizando un Tour.**
- **· Añadiendo anotaciones e imágenes.**
- ï Agregando Escala de Tiempo.
- ï Creando el Video con Sonido.
- **· Implementando un Dashboard con Tablas Dinámicas,**

- **· Implementando un Dashboard con Controles y Macros.**
- Implementando un Dashboards con KPIs Velocímetros.

Segmentación de Datos y Escala de Tiempo.

- Power Query.
- **· Introducción a Power Query.**
- **· Fusionar Tablas.**
- **· Anexar datos.**
- **· Importar múltiples archivos a la vez.**
- **· Agregar hojas de Excel.**
- **· Quitar Dinamización de columnas.**
- Datos de Bases de Datos.
- Limpiar Datos.
- **· Ordenar Datos.**
- **· Opciones para cargar consultas en tus soluciones.**
- Cómo y Por qué definir tipos de datos.
- · Forzando importe de formatos.
- ï Datos en la Web.
- **· Agrupar conjuntos de Datos.**
- **· Transponer datos.**
- **· Fusionar tablas y consultas.**
- **· Utilizar funciones de Power.**
- ï Query en columnas.
- **· Usando Condicionales.**
- **Combinar tablas y listas.**
- **· Entendiendo la Sintaxis del lenguaje de Power Query.**
- ï Creando tablas calendario.
- Agregando Datos desde una Base de Datos Relacional.
- Definiendo Relaciones entre Tablas.
- ï Diseñando el Modelo a Presentar.
- ï Actualizando la Información.
- Modificando el Modelo, Nuevas Tablas y Relaciones.
- ï Ordenando por Otra Columna.
- Definición de Jerarquías.
- **· Trabajando con una Tabla de Fechas.**
- Creación de Tablas y Gráficos Dinámicos a partir del Modelo.
- · Introducción a Funciones DAX.
- **· Funciones DAX: Sumas, Filtros, y Relaciones entre tablas.**
- **· Creando Campos Columnas y Medidas.**
- **· Creación de KPI's.**

- **Power View.**
- **El Entorno de Power View.**
- **· Visualización: Tablas, Matrices y Tarjetas.**

# CLASE #01

**· Dominando Funciones Especiales COINCIDIR, INDICE,** INDIRECTO, DIRECCIÓN, DESREF.

- **· Utilizando Controles de Formularios para Dinamismo.**
- $\cdot$  Introducción a Macros.
- **· Gestión de Imágenes Power Pivot.**
- ï Conociendo el Entorno de Power Pivot.
- **· Agregando Datos Utilizando el Asistente para la** Importación de Datos.
- **· Agregando Datos Utilizando Copiar y Pegar.**
- ï Agregando Datos Utilizando una Tabla Vinculada de Excel
- **· Agregando Datos Utilizando una Consulta** Personalizada.

# CLASE #03 CLASE #04

# CLASE #02

• Herramientas Básicas de Excel para Dashboard: ï Gestionando Tablas Dinámicas, Segmentación de Datos, Escala de Tiempos, KPIs.